## РАСПИСАНИЕ ЗАНЯТИЙ ДЛЯ 9A класса

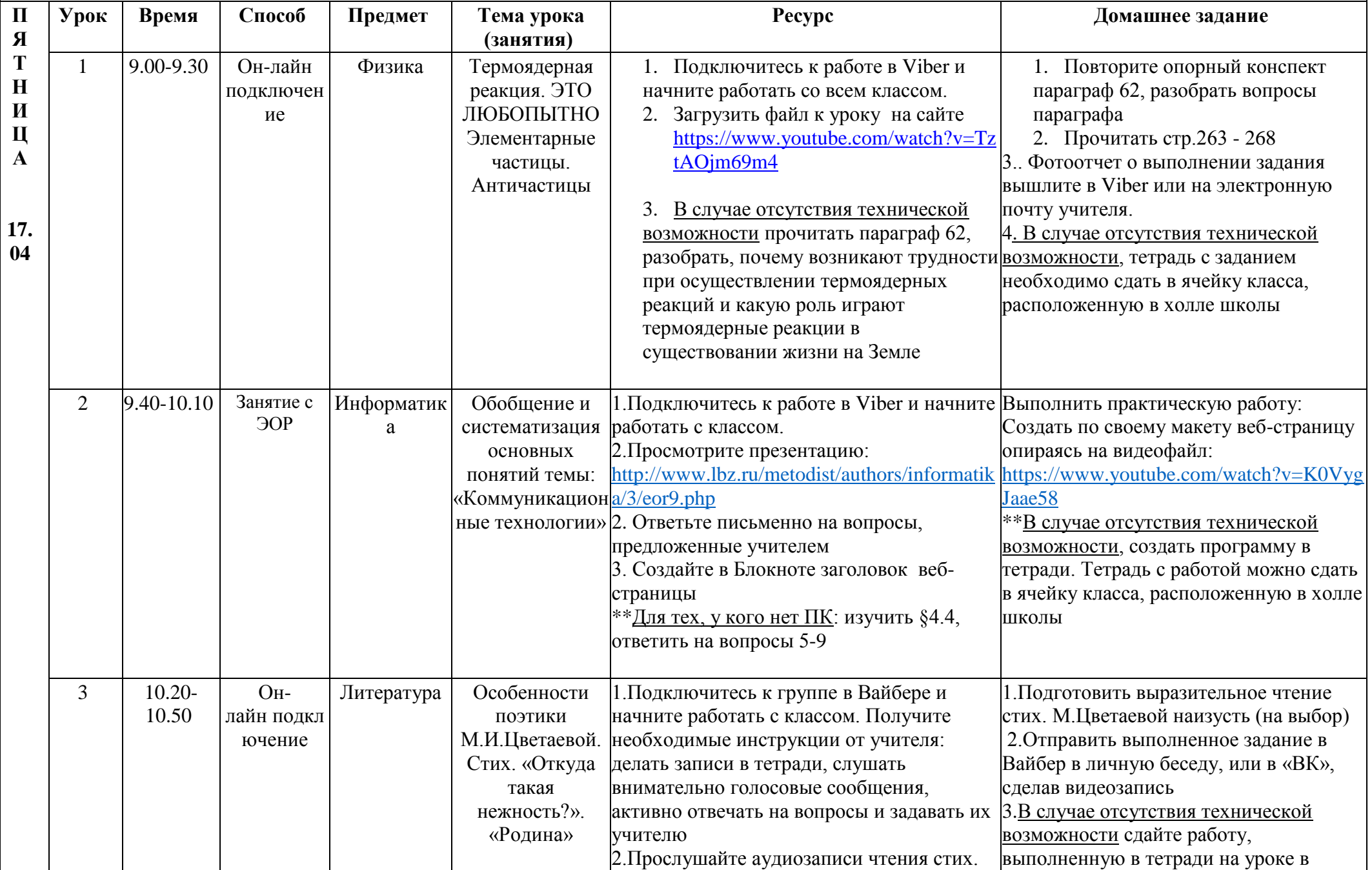

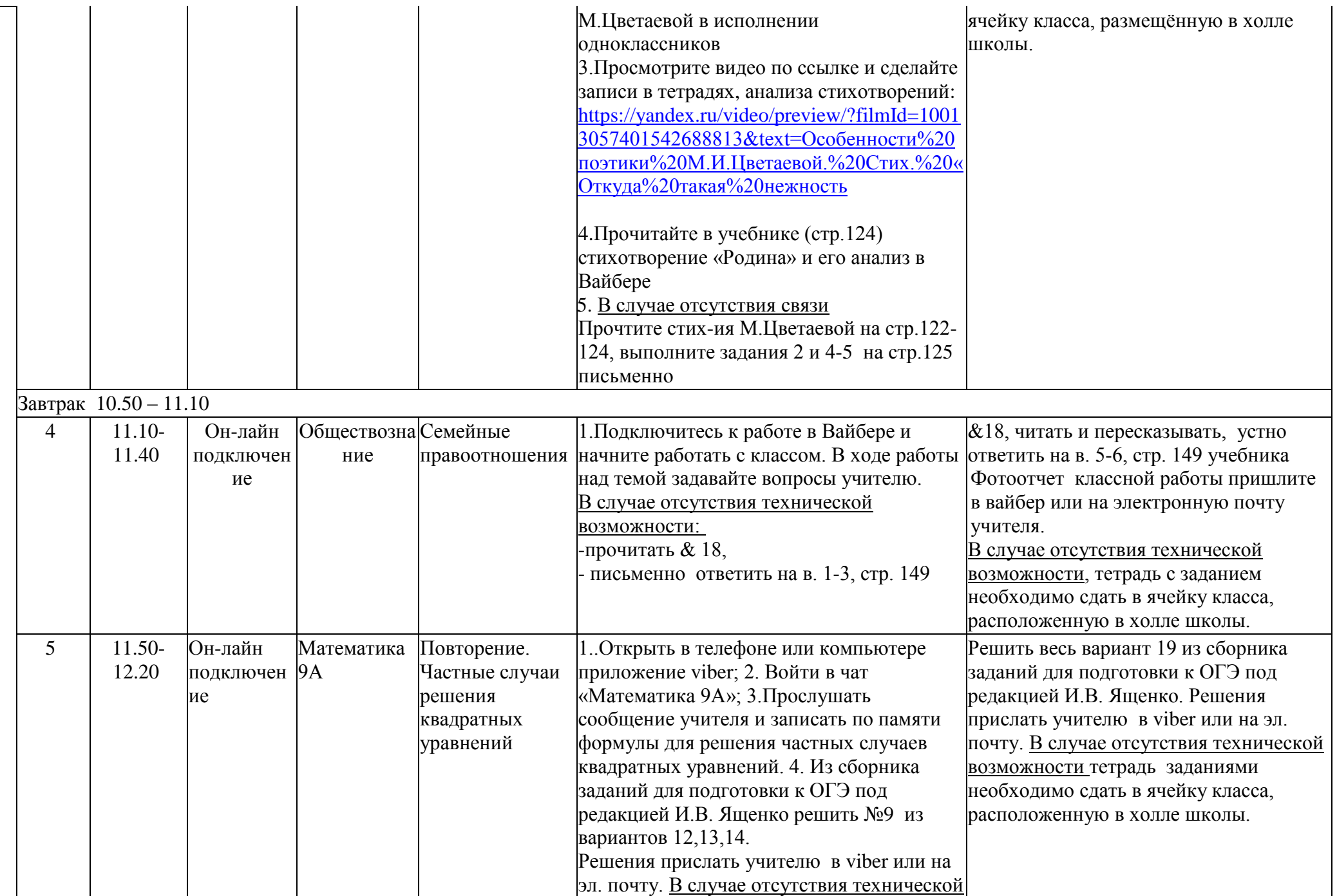

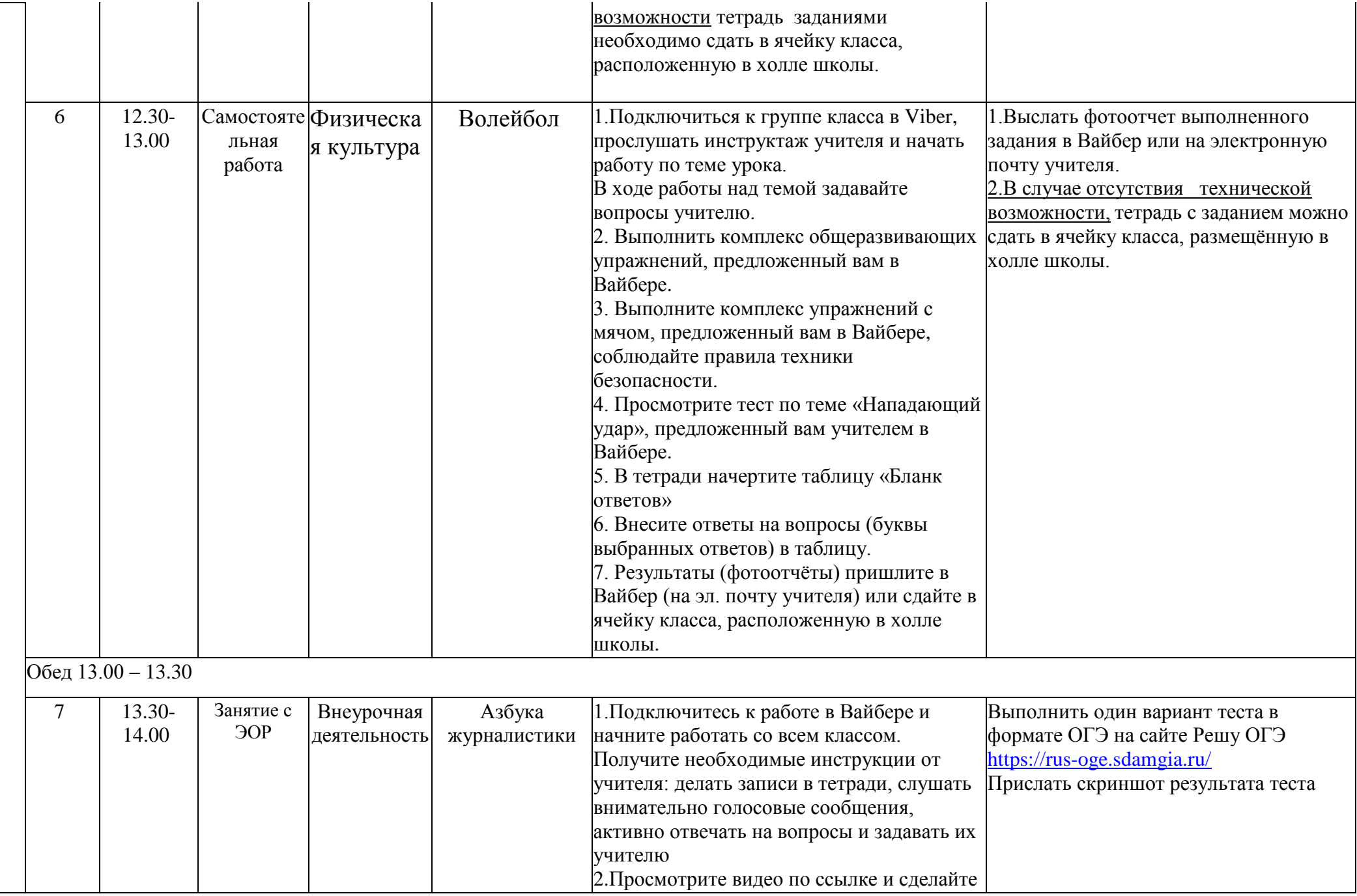

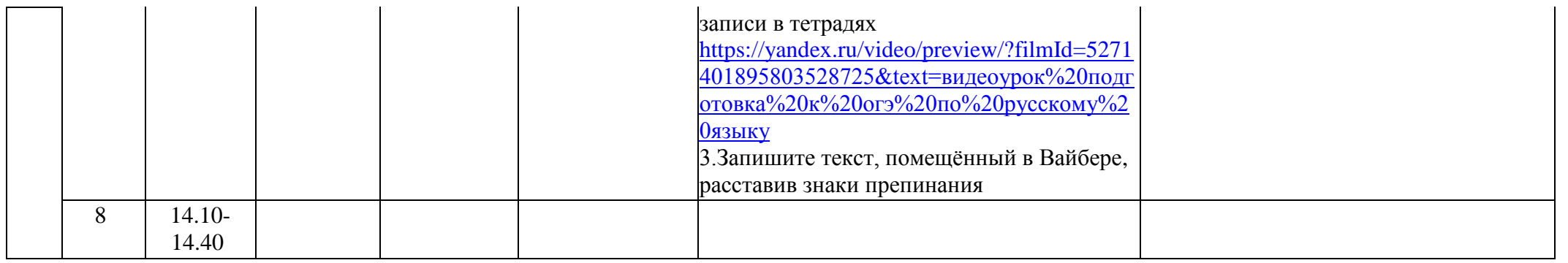